# **EDGE Server 10/24/14 Maintenance Release Notes**

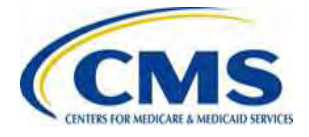

# **EDGE Server 10/24/14 Maintenance Release Summary (1 of 2)**

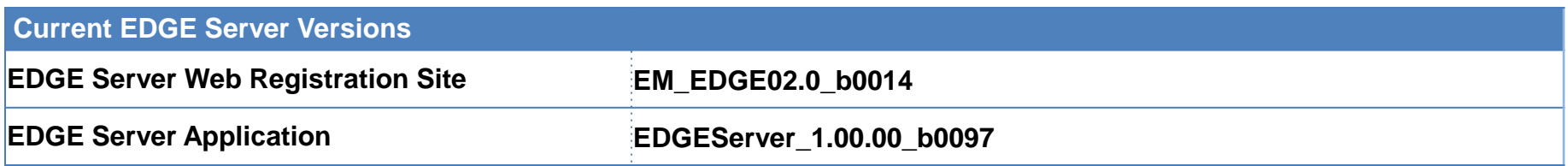

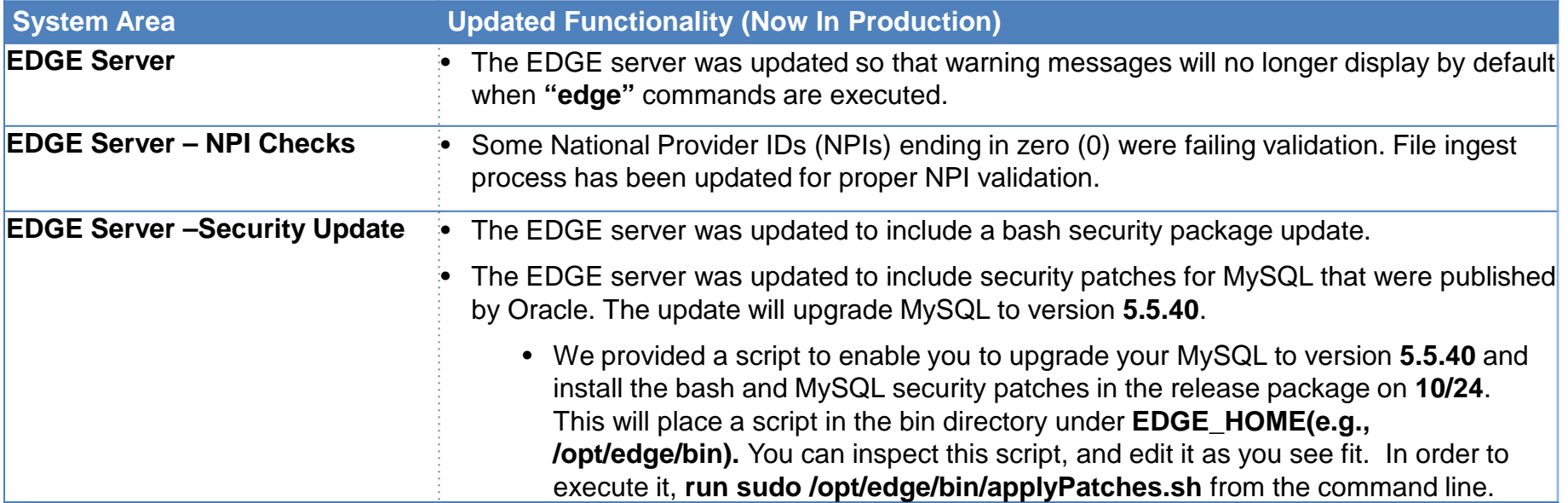

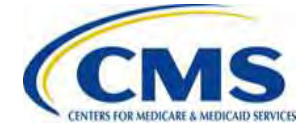

# **EDGE Server 10/24/14 Maintenance Release Summary (2 of 2)**

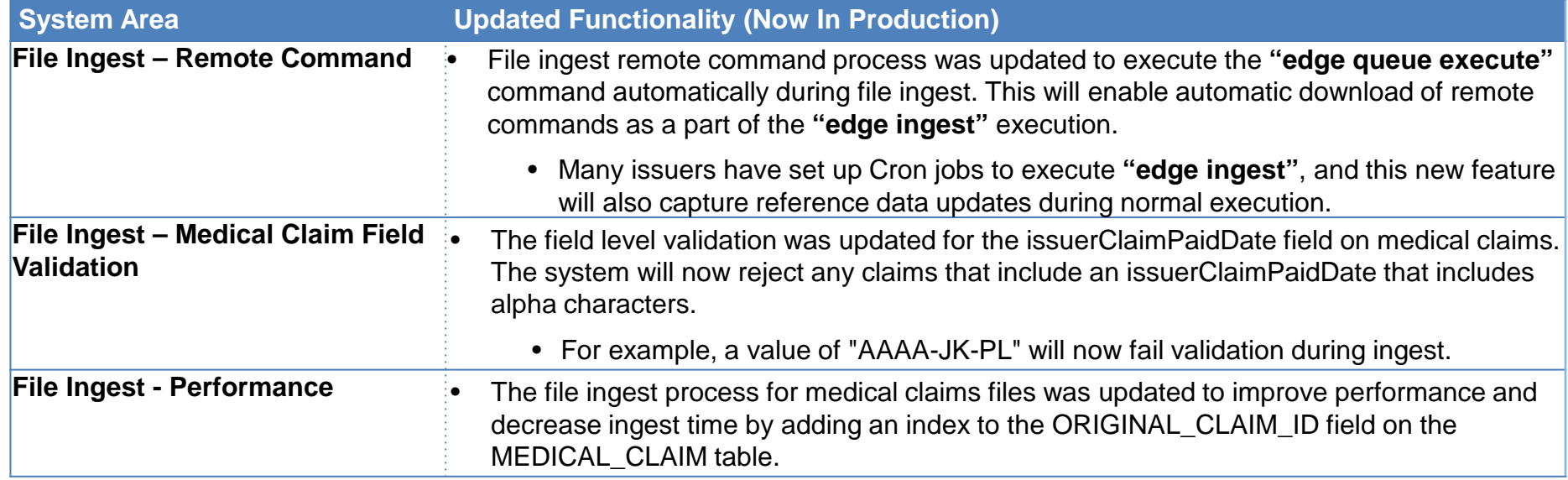

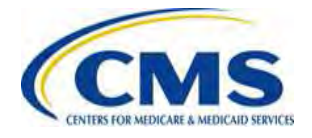

# **EDGE Server 10/17/14 Maintenance Release Notes**

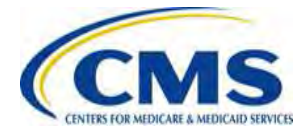

#### **EDGE Server 10/17/14 Maintenance Release Summary**

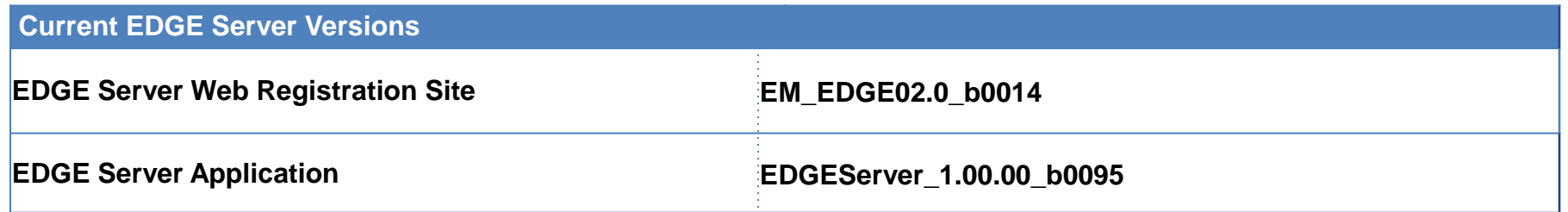

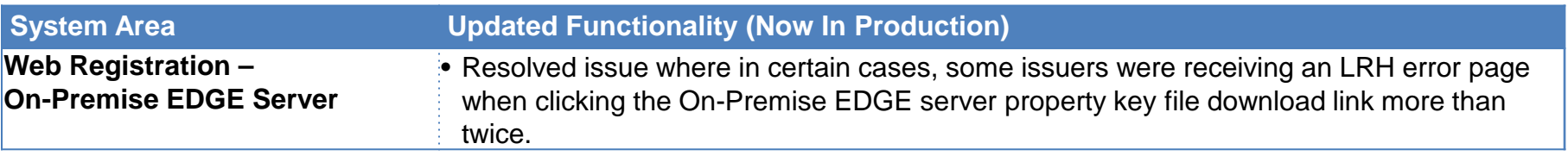

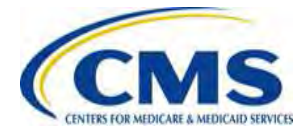

#### **EDGE Server 10/17/14 Maintenance Release Pending Functionality**

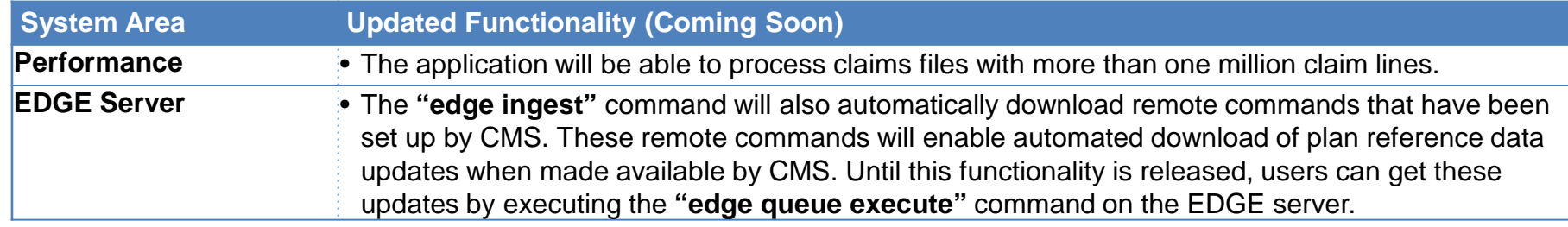

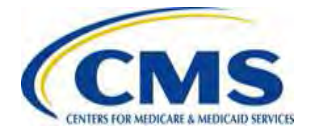

# **EDGE Server 10/10/14 Maintenance Release Notes**

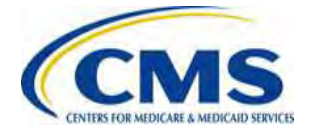

#### **EDGE Server 10/10/14 Maintenance Release**  Summary (1 of 2)

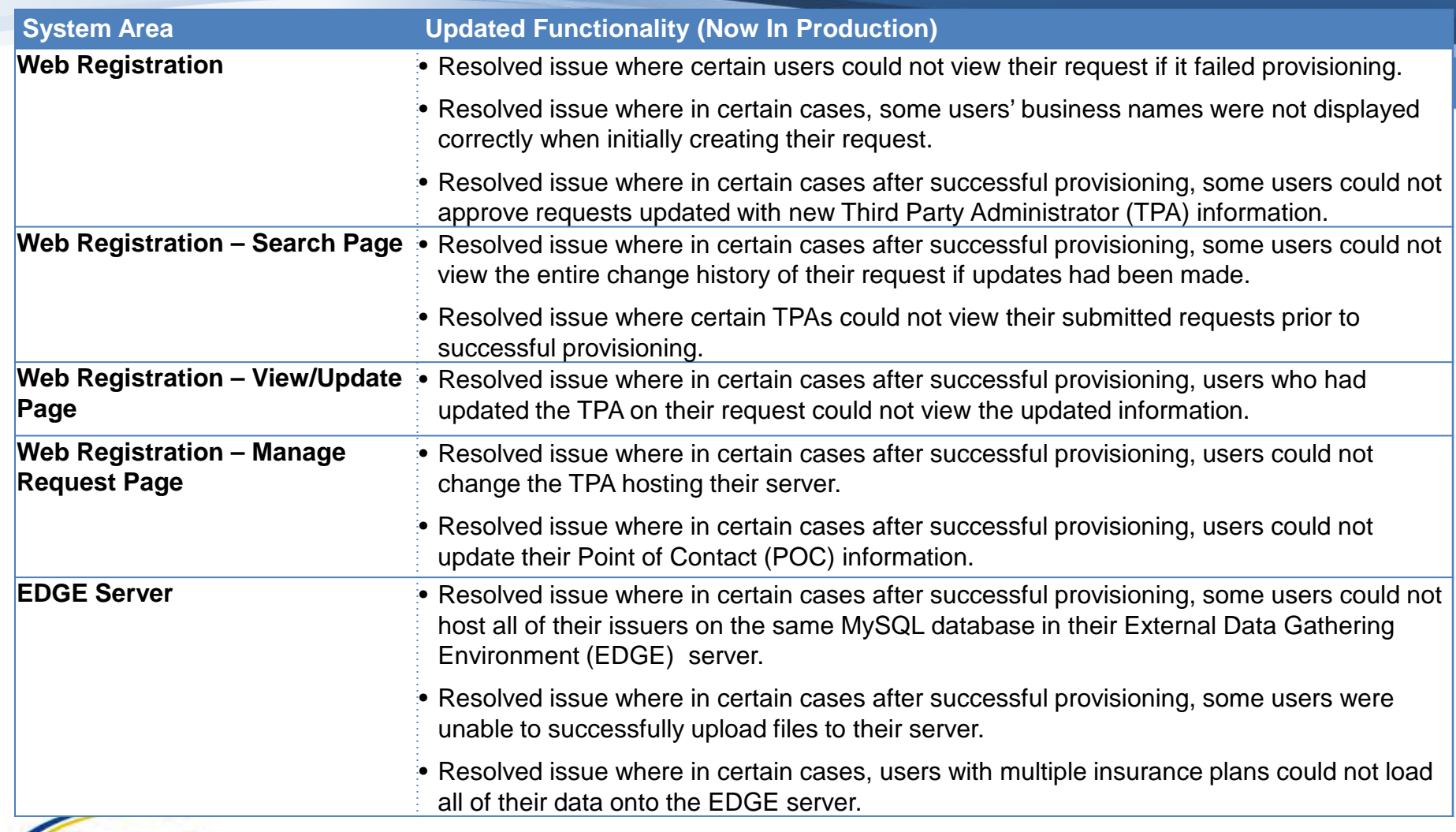

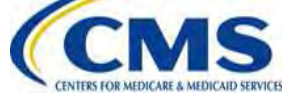

#### **EDGE Server 10/10/14 Maintenance Release**  Summary (2 of 2)

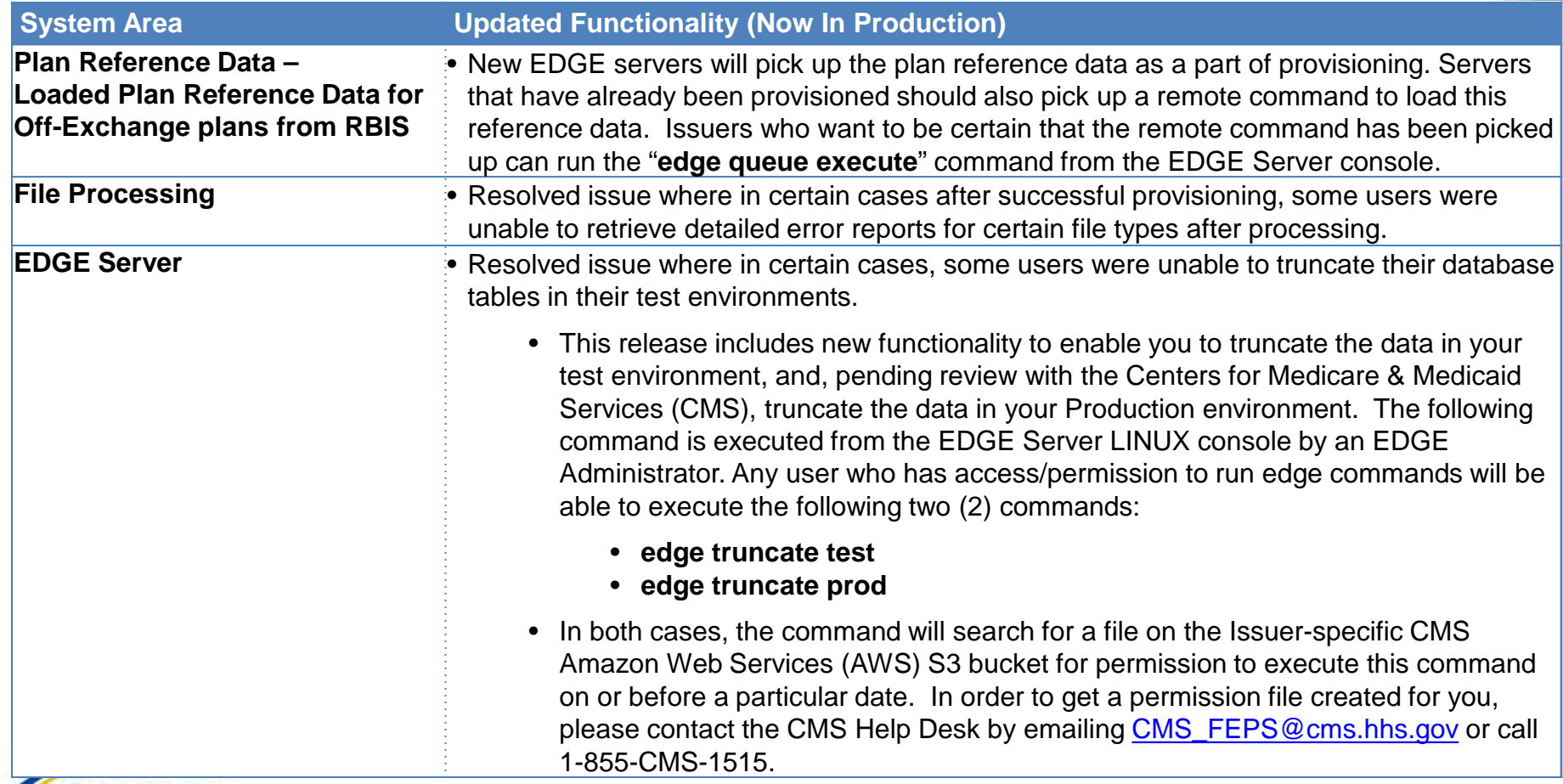

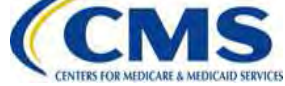

#### **EDGE Server 10/10/14 Maintenance Release Pending Functionality**

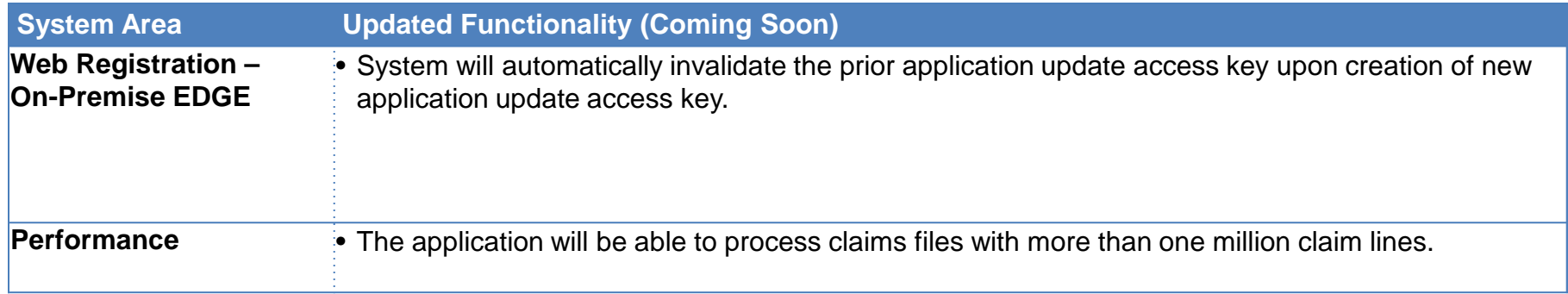

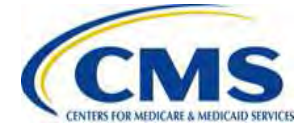

# **EDGE Server 10/3/14 Maintenance Release Notes**

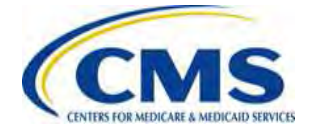

# **EDGE Server 10/3/14 Maintenance Release Summary**

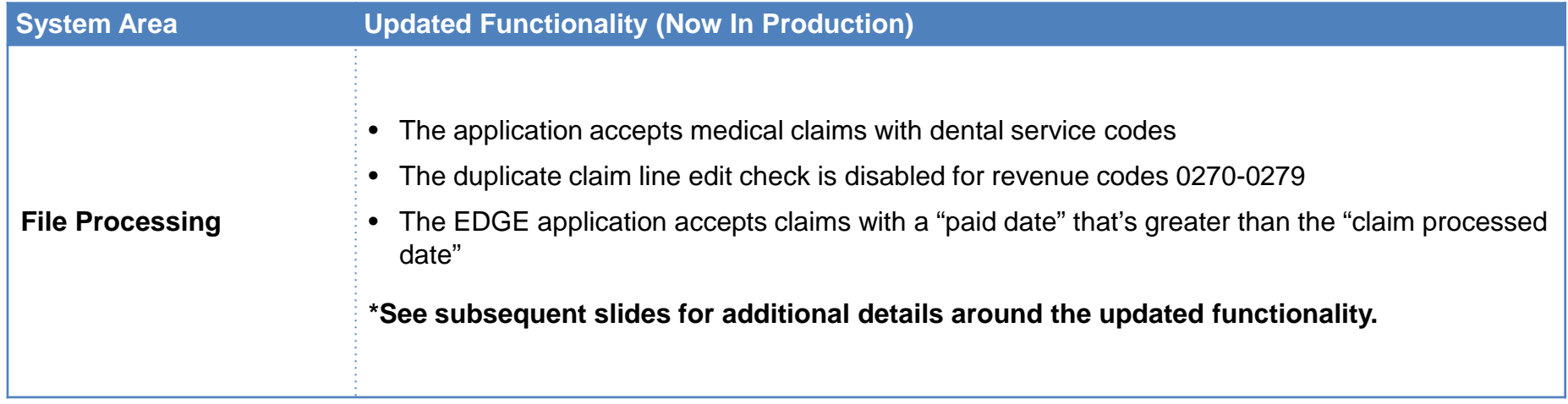

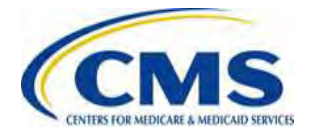

### **EDGE Server 10/3/14 Maintenance Release Details (1 of 2)**

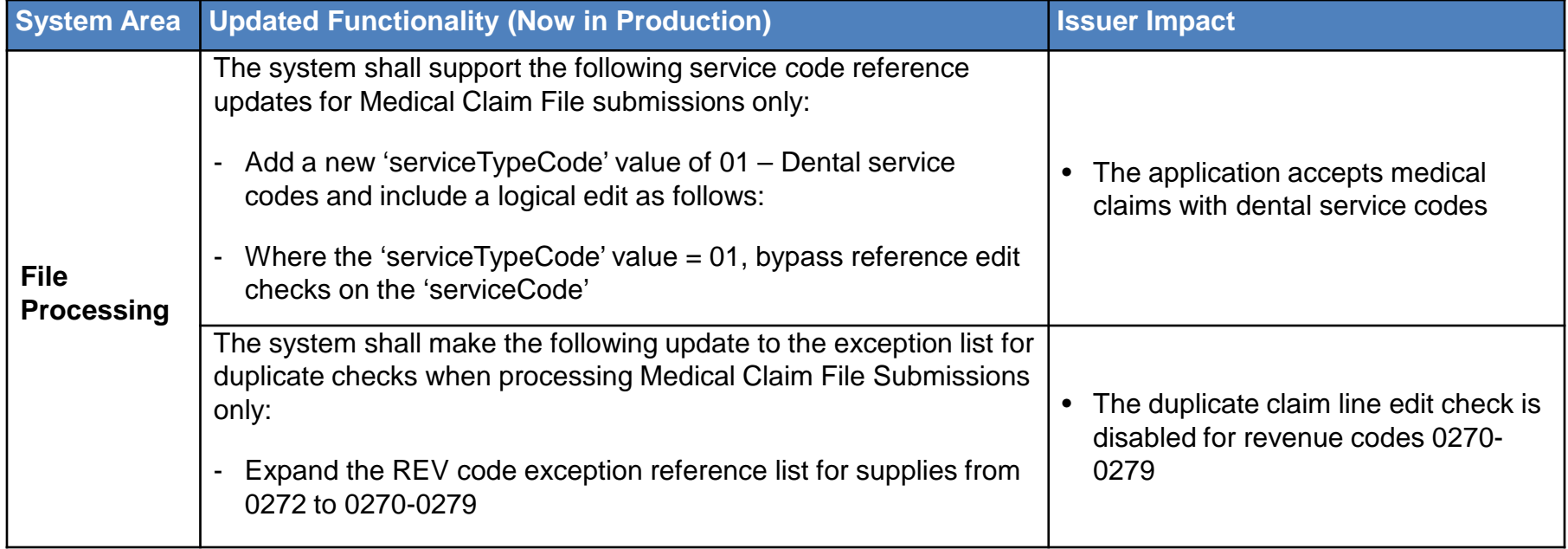

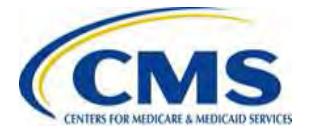

### **EDGE Server 10/3/14 Maintenance Release Details (2 of 2)**

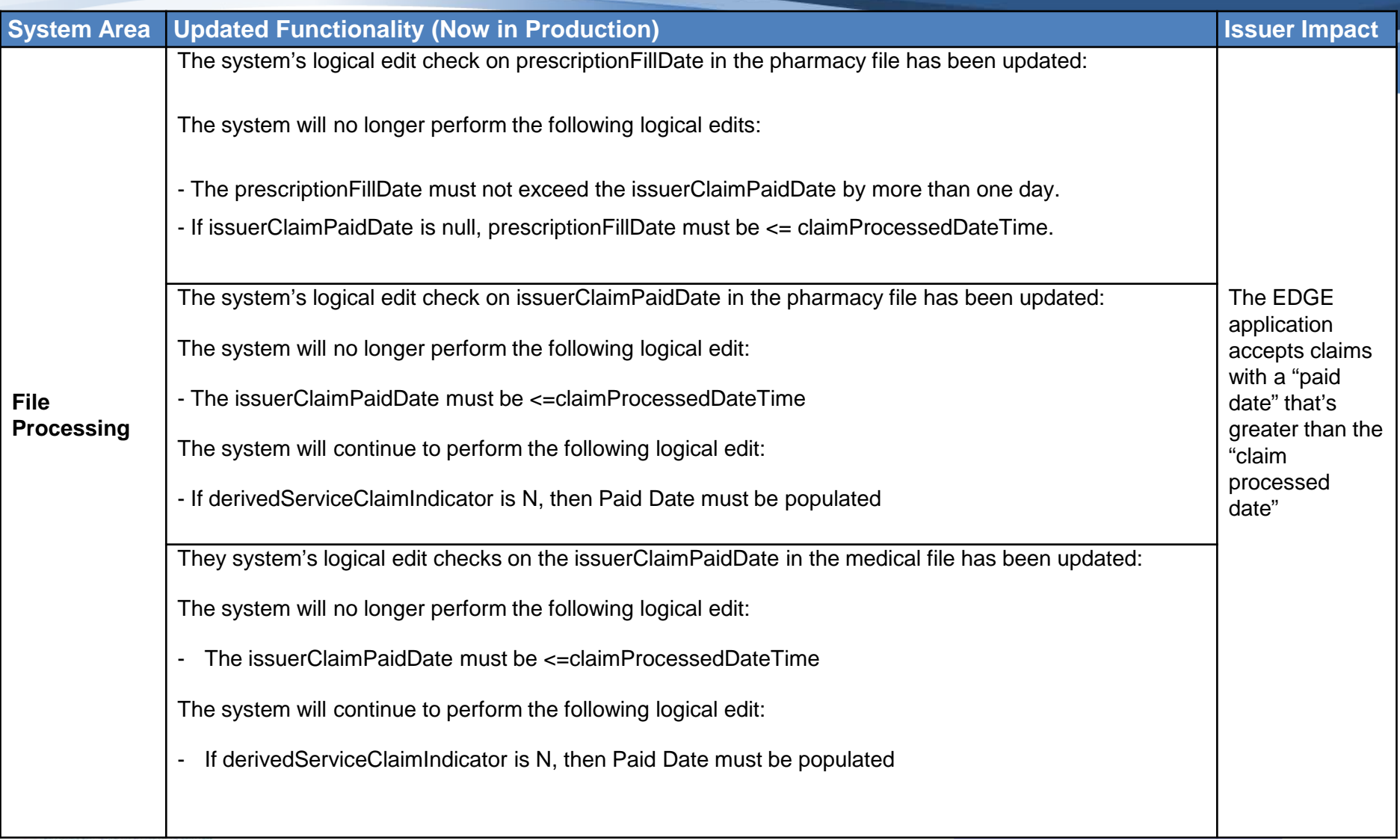

# **EDGE Server 10/3/14 Maintenance Release Pending Functionality**

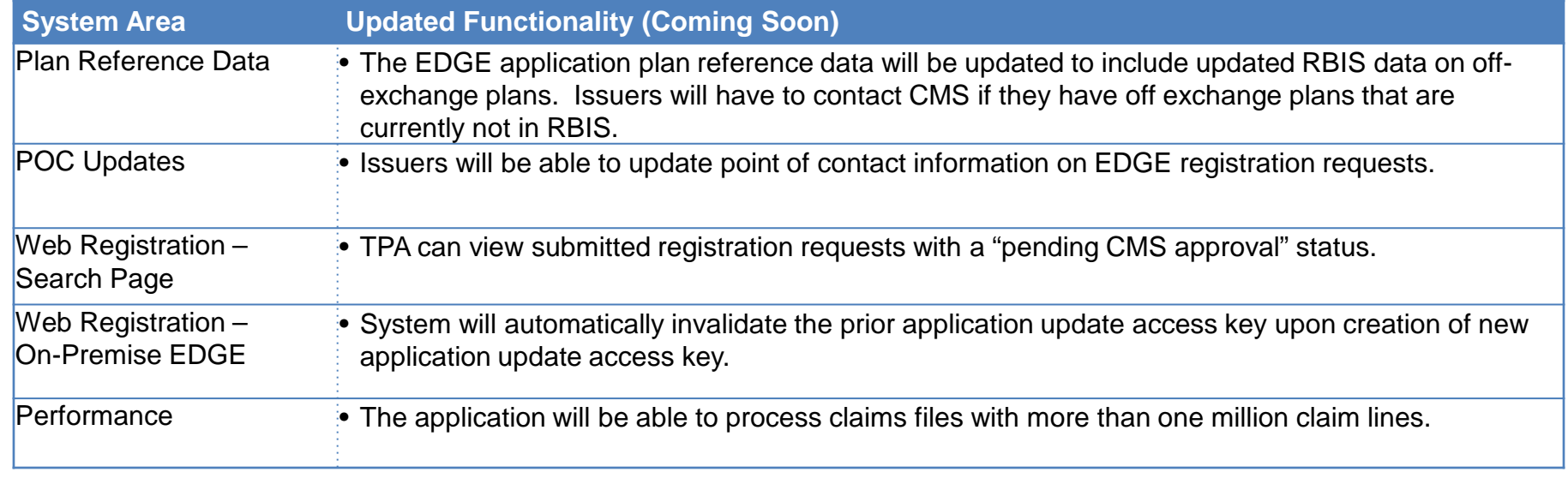

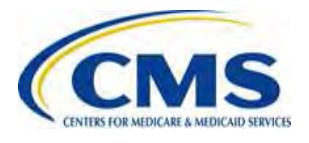

# **EDGE Server 9/26/14 Maintenance Release Notes**

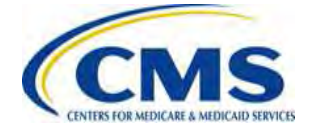

#### **FM EDGE 2 & 3 Issuer Resources (1 of 5)**

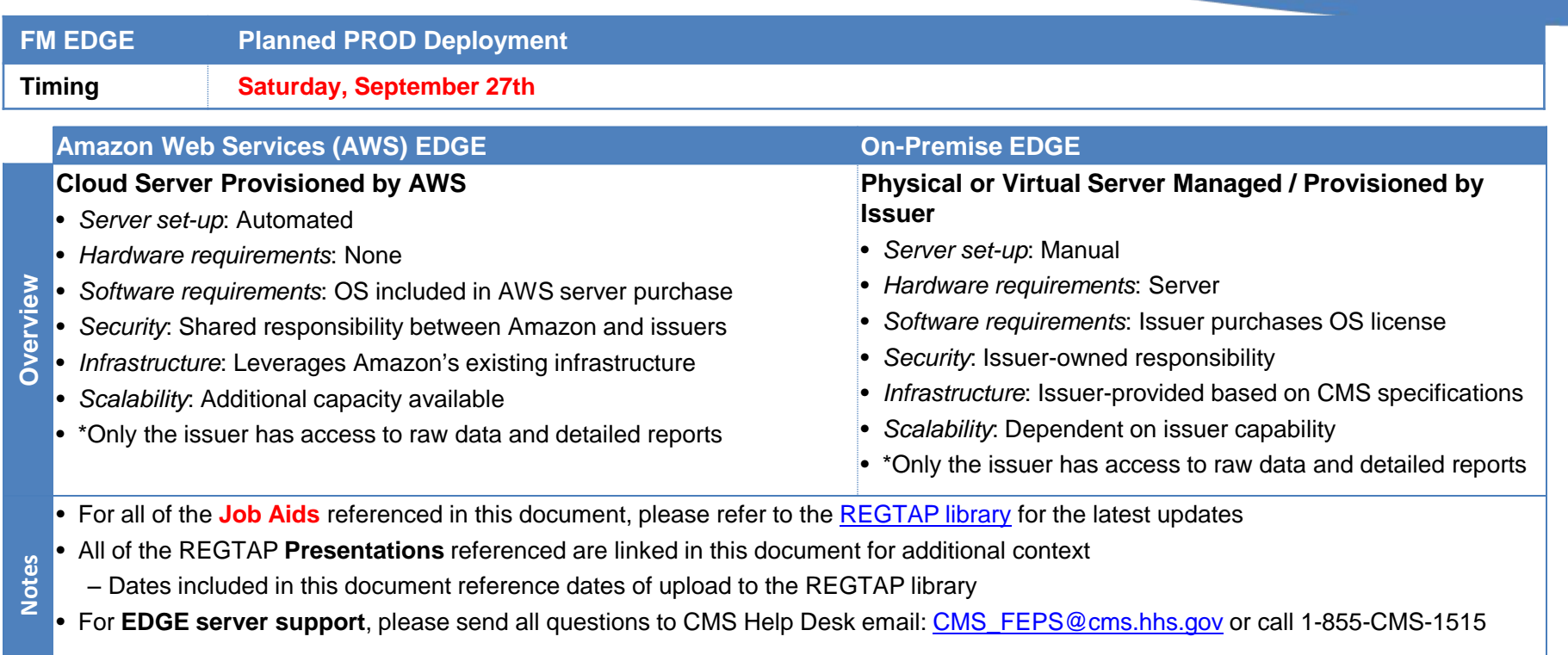

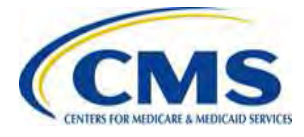

### **FM EDGE 2 & 3 Issuer Resources (2 of 5)**

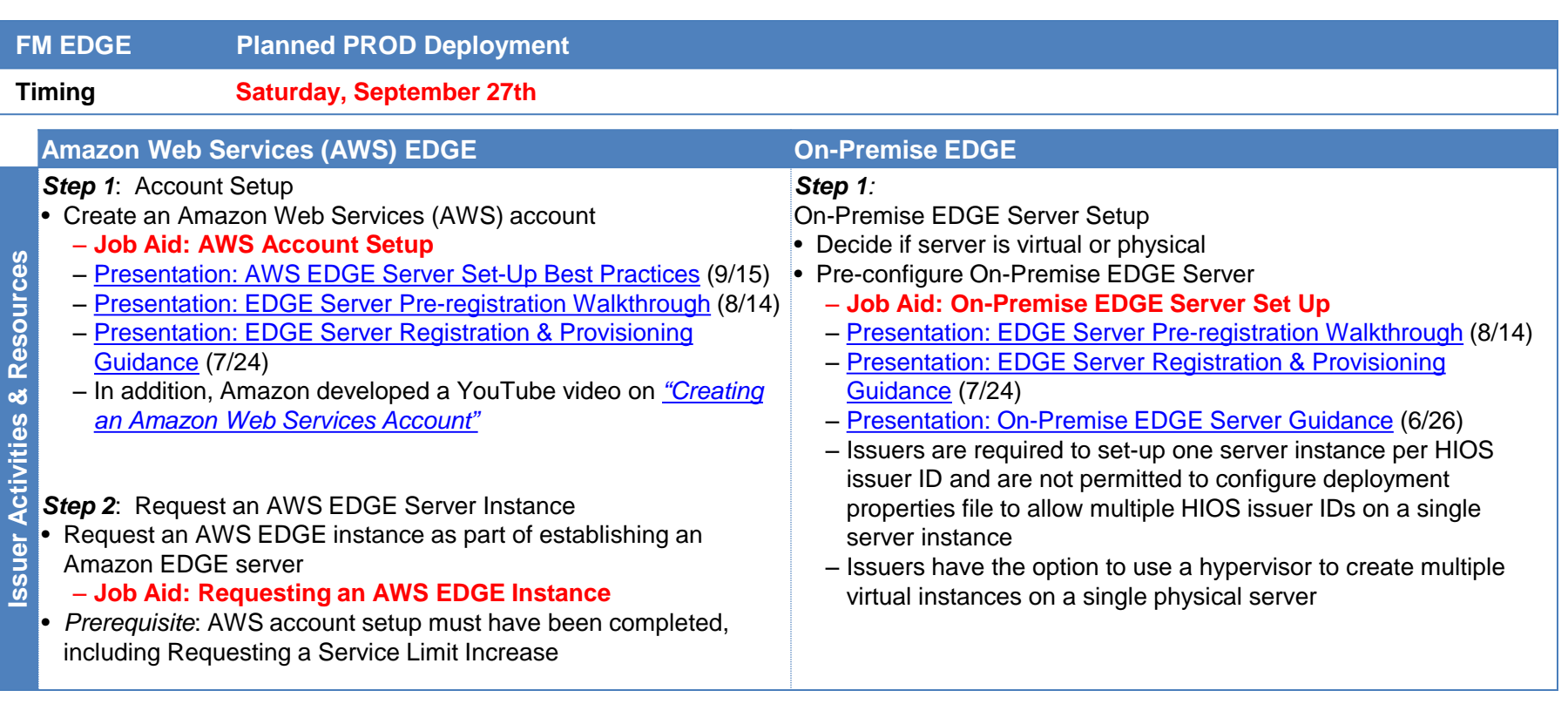

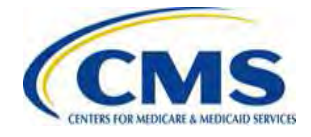

#### **FM EDGE 2 & 3 Issuer Resources (3 of 5)**

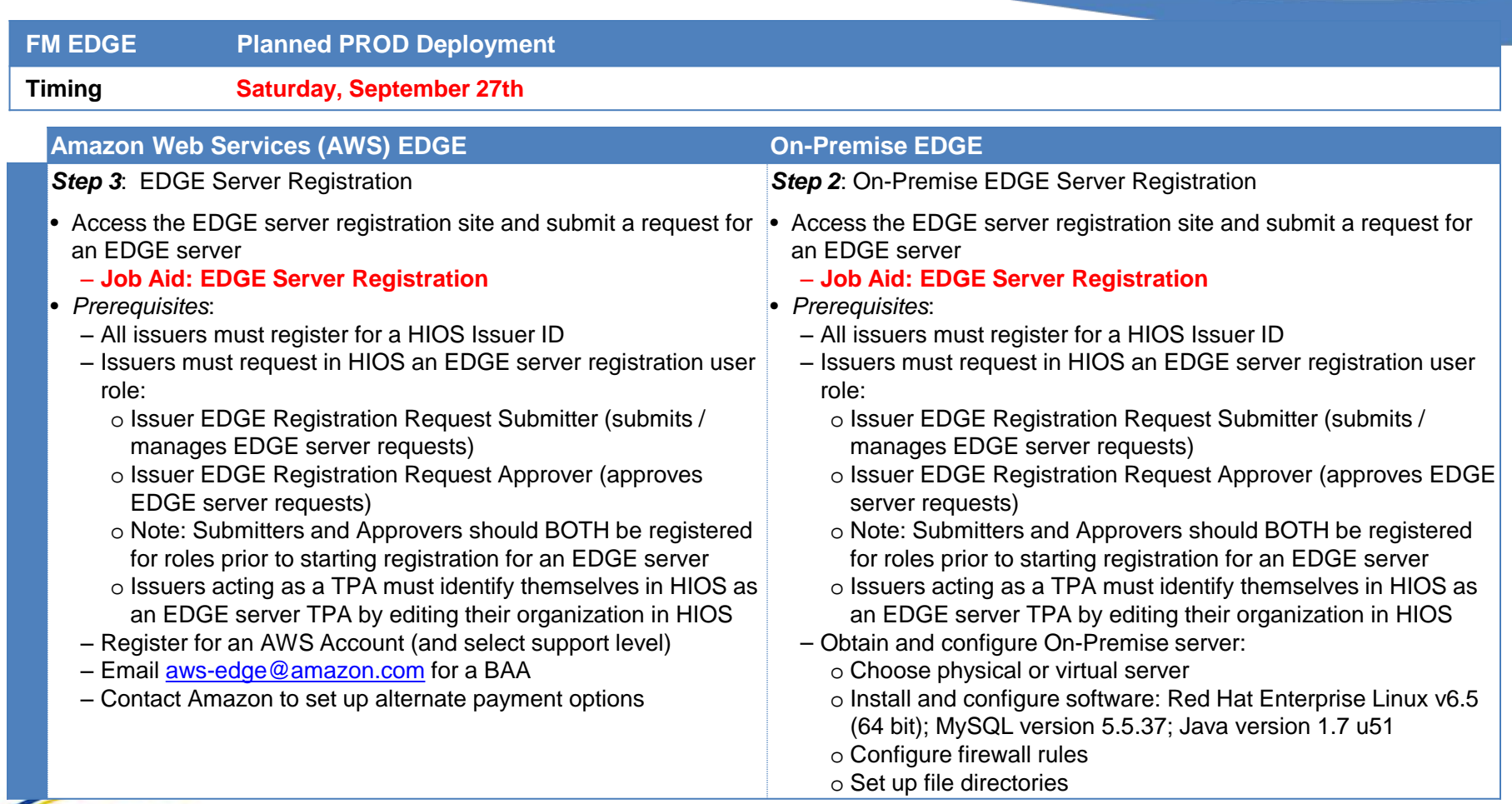

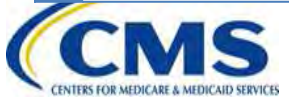

### **FM EDGE 2 & 3 Issuer Resources (4 of 5)**

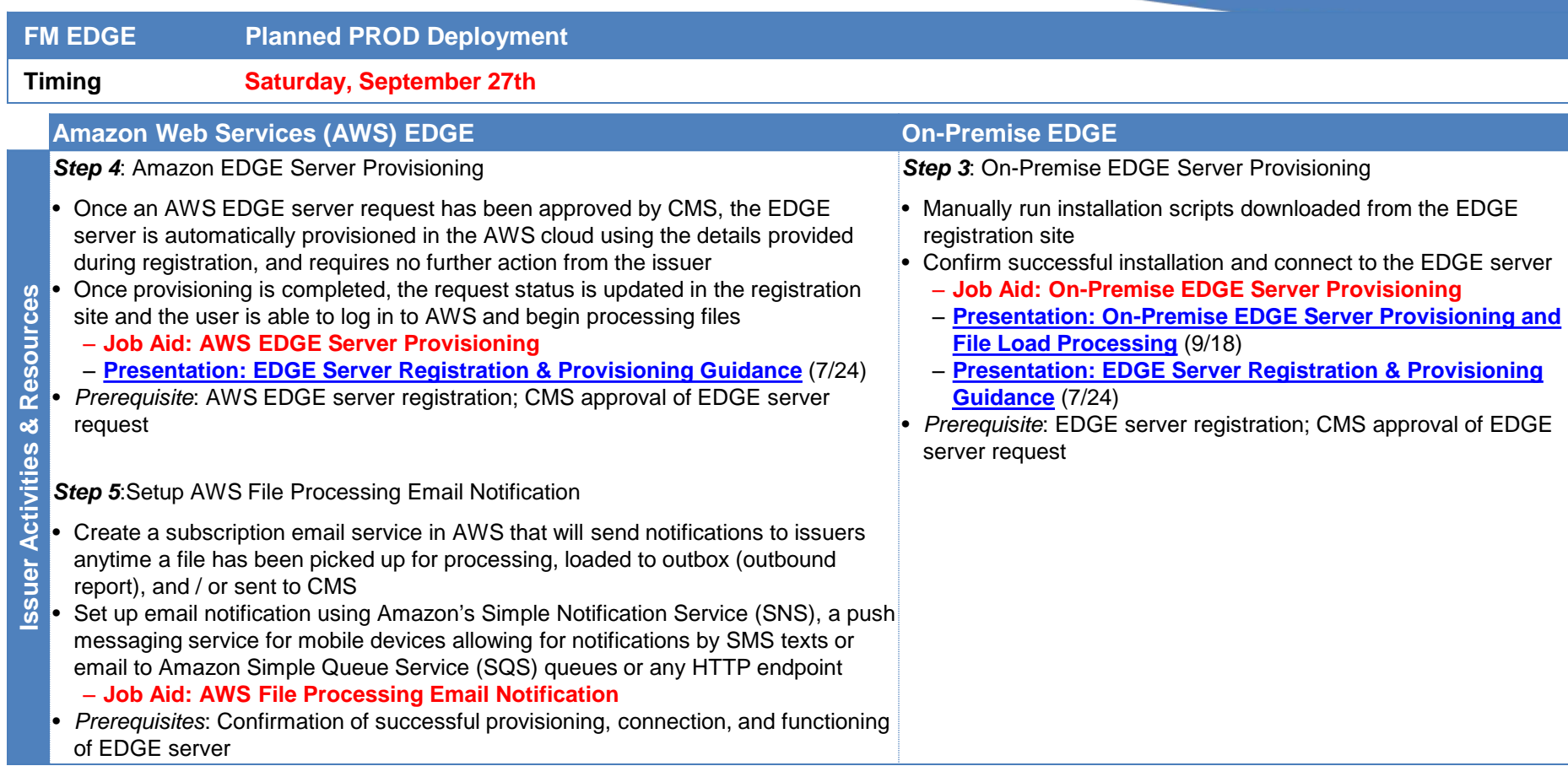

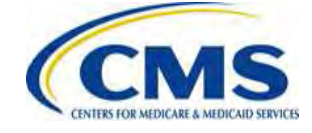

### **FM EDGE 2 & 3 Issuer Resources (5 of 5)**

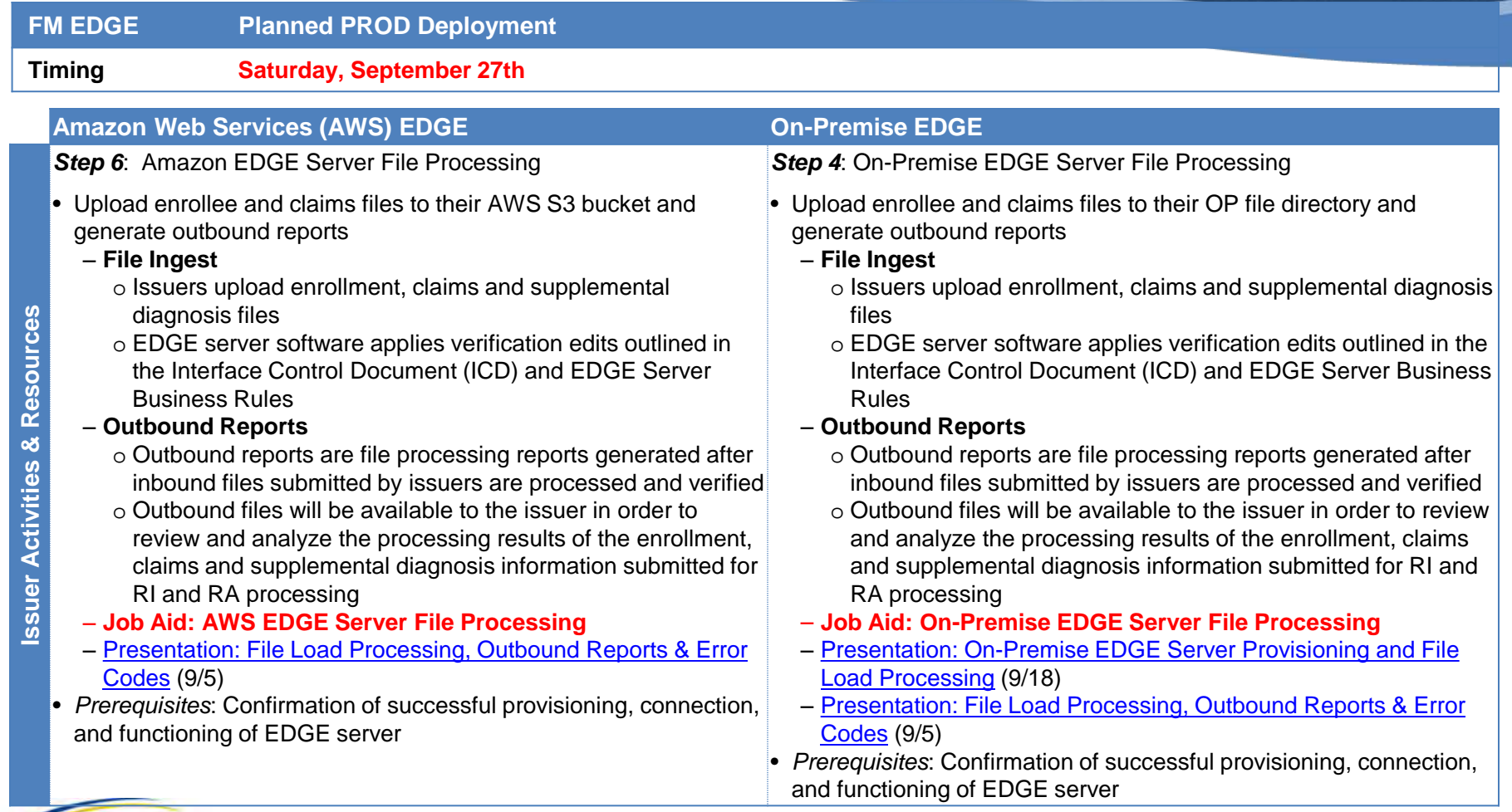

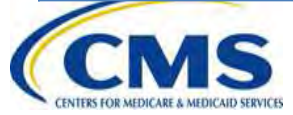

#### **FM EDGE 2 & 3 Pending Functionality**

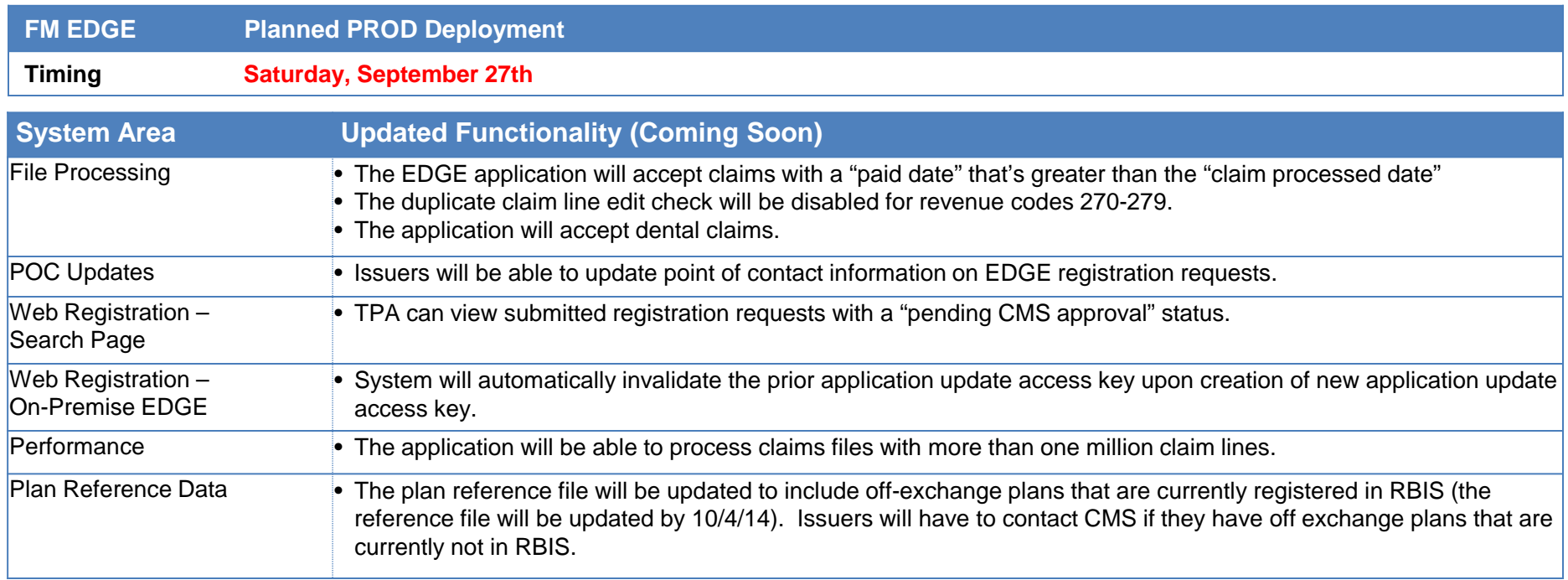

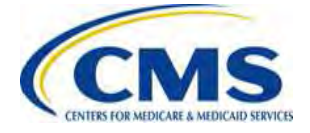